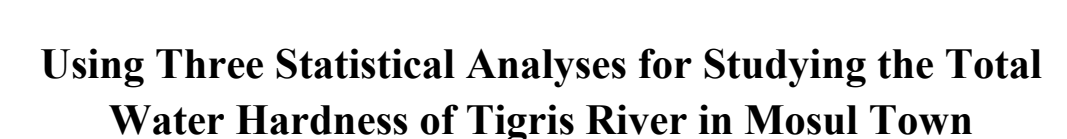

 $\star$   $\star$ 

تم طب ثلاثة تحاليل إحصائية هي: تحليل التباين ومن ثم المقارنات الإحصائية المتعددة

المتمثلة باختبار نيومان-كول، وأسلوب السيطرة النوعية، والتحليل العنقودي للمقارنة بين

نتائجها في دراسة خاصية كيميائية وهي العسرة الكلية (ملغم/لتر) لمياه نهر دجلة في مدينة

الموصل. أخذت العينات في خمس مواقع هي: الدرنة جوخ وجسر الشهداء وجسر نينوى

لوحظ بعض التوافق بين النتائج التحليلية لاختبار نيومان-كول وأسلوب السيطرة النوعية،

#### **Abstract**

 Three statistical analyses were applied: analysis of variance and then the multistatistical comparisons represented by the test of Newman-Keul, the quality control procedure and the cluster analysis, to compare between the results of their analyses on the data represented a chemical specification by water hardness (ml/l) of Tigris river in Mosul town. The samples were taken from five sites which are: Darnajook, Shouhada'a bridge, Nineveh bridge, Danadan and Yaremjah.

 Some matched results were noticed between Newman-Keul test and the quality control procedure, while cluster analysis gave different results.

1

\*\* قسم الإحصاء والمعلوماتية / كلية علوم الحاسوب والرياضيات / جامعة الموصل.

والدندان ويارمجة.

واختلفت عنهما نتائج التحليل العنقودي.

تاريخ التسليم 2012/2/19 تاريخ القبول 2012/5/13

أستاذ مساعد / قسم الإحصاء والمعلوماتية / آلية علوم الحاسوب والرياضيات / جامعة الموصل. \*

**[67 استخدام ثلاثة تحاليل إحصائية لدراسة العسرة............ [**

**استخدام ثلاثة تحاليل إحصائية لدراسة العسرة............ [67]** 

## نتيجة للنشاط الإنساني المتزايد في مجالات الحياة كافة. يغطي الماء أكثر مـن **(70%)** مـن

# $(2006, )$

 $(2008, 1000)$ 

Kanber (1973)

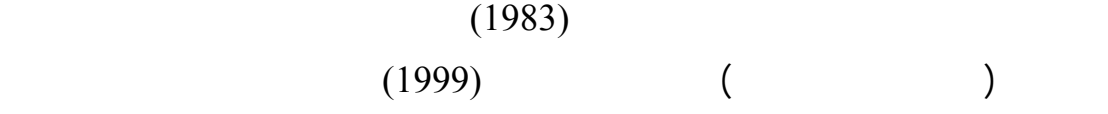

المدينة وذلك نتيجة التصفية الذاتية والانتشار.

 $(2005)$ 

 $(2008)$ 

مروره في مدينة الموصل.

الموصل. إن مياه نهر دجلة حسب التصنيف العالمي كانت عسرة وتتدهور نوعية مياهه مع

 $(2011)$ 

إن الهدف من البحث إجراء مقارنة بين نتائج ثلاثة تحاليل إحصائية وهي: تحليل التباين

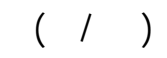

في هذا البحث طبقت ثلاثة تحاليل إحصائية هي:

**التحاليل الإحصائية:** 

# :(**One way analysis of variance) واحد باتجاه التباين تحليل -1**

يستخدم تحليل التباين أين ما وجد اختبار فرضية تساو متوسطات عدة عوامل. إن فكـرة

الدراسة فيما يخص مقياس العسرة الكلية، فضلاً عن تعيين أعلى وأدنى قيم لها.

تحليل التباين باتجاه واحد تكمن في تجزئة إجمالي التباين لقيم الاستجابة (Response (إلـى (Between groups variation) : .(With in variation) *n* ) *k* 1,..., = *i* (وأن هѧي قيمѧة الاسѧتجابة *<sup>i</sup>* بـِ k وتكرار المشاهدة في كل مجموعة بــِ التي تعكسها المشاهدة ( *n* 1,..., = *j* ( في المجموعة (2009 :Montgomery(.  $($  $(\mu_1,...,\mu_k)$ :  $(\sigma_1^2 = ... = \sigma_k^2 = \sigma_\varepsilon^2)$  $H_0: \mu_1 = \ldots = \mu_k.$  $H_1$ : *Atleast one mean is differ*.  $(1)$   $(H_0)$ (Multiple

comparisons)

اتخاذ القرار حول معنوية الفروق بين كل متوسطين.

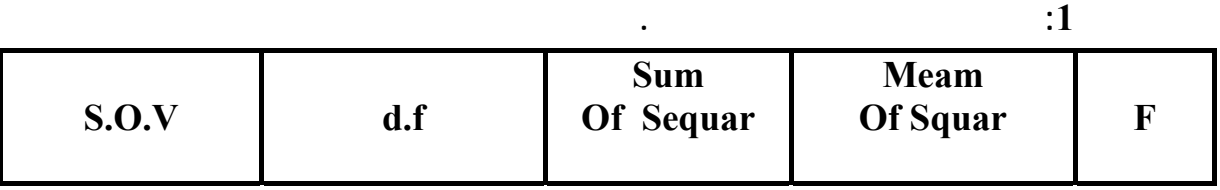

**استخدام ثلاثة تحاليل إحصائية لدراسة العسرة............ [69]** 

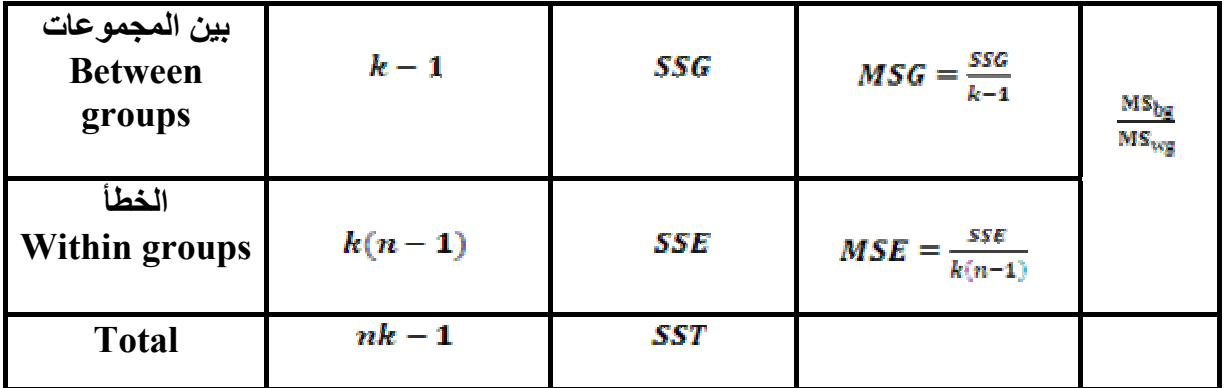

وعدد القيمة الإحصائية الحرجة التي تعتمدها مدى دقتها. إن اختبار نيومان–كول

اللازمة بهدف الحصول على نوعية فيها قل مستوى من الاختلافات عن الحدود المقبولة.

المؤسسة للمواصفات والمعايير القياسية. ما المواصفة القياسية فه مجموعة من الصفات

(Newman-Keul's test)

 $(\alpha)$ 

 $\Gamma$  (F)

ونقاط الضعف فيها وإعطاء القرار المناسب بشأن معالجتها.

 $(2010)$ **-2 السيطرة النوعية control Quality:** 

(Control)

(Quality)

المميزة للمؤسسة التي تجعله ملبي للحاجيات المعلنة (عيشوني، <sup>2007</sup>).

(Statistical quality control)

(Variables control charts) (Average chart)  $(\bar{\bar{X}}$ - )

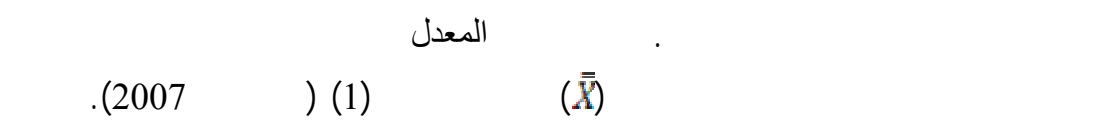

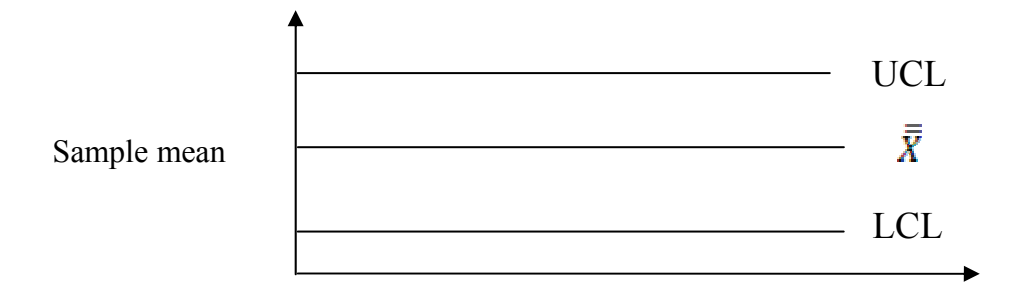

### **Sample number**

**الشكل 1 : لوحة المعدل للسيطرة النوعية.**

$$
\text{Centerline (T)} = \overline{\overline{X}} = \frac{\sum_{j=1}^{k} \overline{X}_{j}}{k} \qquad \qquad \dots \tag{1}
$$

Upper control limit (UCL) =  $\bar{\bar{X}} + c\sigma_{\bar{x}}$  (2)

Lower control limit (UCL) =  $\bar{\bar{X}}$  *-c* $\sigma_{\bar{x}}$  (3)

$$
\sigma_{\overline{x}} = \frac{\sigma_x}{\sqrt{N}} \tag{4}
$$

$$
\sigma_{X} = \sqrt{\frac{\sum_{i=1}^{k} \sum_{j=1}^{n} (x_{ij} - \bar{X}_i)^2}{nk}}
$$
\n(5)

 $3 \quad 2 \quad 1 = c \quad \text{sn} \quad \text{sk}$ مطابقة المواصفات بين الحدين UCL LCL) إبراهيم، 2011).

**-3 التحليل العنقود (analysis Cluster(:** 

.(Xu & Wunsch, 2009)

$$
\begin{aligned}\n &\text{(D)} \\
 &\vdots \\
 &\text{(E)} \\
 &\vdots \\
 &\vdots \\
 &\vdots \\
 &\vdots \\
 &\vdots \\
 &\vdots \\
 &\vdots \\
 &\vdots \\
 &\vdots \\
 &\vdots \\
 &\vdots \\
 &\vdots \\
 &\vdots \\
 &\vdots \\
 &\vdots \\
 &\vdots \\
 &\vdots \\
 &\vdots \\
 &\vdots \\
 &\vdots \\
 &\vdots \\
 &\vdots \\
 &\vdots \\
 &\vdots \\
 &\vdots \\
 &\vdots \\
 &\vdots \\
 &\vdots \\
 &\vdots \\
 &\vdots \\
 &\vdots \\
 &\vdots \\
 &\vdots \\
 &\vdots \\
 &\vdots \\
 &\vdots \\
 &\vdots \\
 &\vdots \\
 &\vdots \\
 &\vdots \\
 &\vdots \\
 &\vdots \\
 &\vdots \\
 &\vdots \\
 &\vdots \\
 &\vdots \\
 &\vdots \\
 &\vdots \\
 &\vdots \\
 &\vdots \\
 &\vdots \\
 &\vdots \\
 &\vdots \\
 &\vdots \\
 &\vdots \\
 &\vdots \\
 &\vdots \\
 &\vdots \\
 &\vdots \\
 &\vdots \\
 &\vdots \\
 &\vdots \\
 &\vdots \\
 &\vdots \\
 &\vdots \\
 &\vdots \\
 &\vdots \\
 &\vdots \\
 &\vdots \\
 &\vdots \\
 &\vdots \\
 &\vdots \\
 &\vdots \\
 &\vdots \\
 &\vdots \\
 &\vdots \\
 &\vdots \\
 &\vdots \\
 &\vdots \\
 &\vdots \\
 &\vdots \\
 &\vdots \\
 &\vdots \\
 &\vdots \\
 &\vdots \\
 &\vdots \\
 &\vdots \\
 &\vdots \\
 &\vdots \\
 &\vdots \\
 &\vdots \\
 &\vdots \\
 &\vdots \\
 &\vdots \\
 &\vdots \\
 &\vdots \\
 &\vdots \\
 &\vdots \\
 &\vdots \\
 &\vdots \\
 &\vdots \\
 &\vdots \\
 &\vdots \\
 &\vdots \\
 &\vdots \\
 &\vdots \\
 &\vdots \\
 &\vdots \\
 &\vdots \\
 &\vdots \\
 &\vdots \\
 &\vdots \\
 &\vdots \\
 &\vdots \\
 &\vdots \\
 &\vdots \\
 &\vdots \\
 &\vdots \\
 &\vdots \\
 &\vdots \\
 &\vdots \\
 &\vdots \\
$$

الدراسة. ويكمن عمل التحليل العنقودي في تدقيق وتفسير وتصنيف البيانات إلى مجموعـات

discovering intervals in the extension (Weighted centroid method)

 $)$ <sup>2</sup>  $'$   $\alpha$   $_{ii'}$ '  $i \text{ c. } linkage \ (i, i') = \frac{n_i u_{ik} + n_i u_{ik}}{n_i + n_i} - \frac{n_i n_i u_{ii}}{(n_i + n_i)}$ *i i ii*  $i$ <sup> $\mu$ </sup>*i*  $i$   $\mathbf{u}_{ik}$   $\top$   $\mathbf{u}_{i}$   $\mathbf{u}_{i'k}$  $n_i + n$  $n_i$   $n_i$  *d*  $n_i + n$  $n_i d_{ik} + n_i d$ *w*. *c*. *linkage*  $(i, i') = \frac{n_i - n_i + n_i - n_i}{n_i + n_i} - \frac{n_i - n_i}{(n_i + n_i)}$  $=\frac{n_i d_{ik}+n_{i'} d_{i'k}}{n_{i'}^2}-\frac{n_i n_{i'} d_{ii'}}{(n_{i'}^2)}$  ..... (8)

$$
\begin{array}{ccc}\n\vdots & \vdots & \vdots \\
i' & i & \end{array}
$$

$$
(2001)
$$
\n
$$
\vdots
$$
\n
$$
(X_5)
$$
\n
$$
(X_4)
$$
\n
$$
(X_3)
$$
\n
$$
(X_2)
$$
\n
$$
(X_1)
$$
\n
$$
(2000000)
$$
\n
$$
(2)
$$
\n
$$
(2011)
$$
\n
$$
(3)
$$

**الجدول :2 الوسط الحسابي والانحراف القياسي للبيانات المولدة في كل موقع.** 

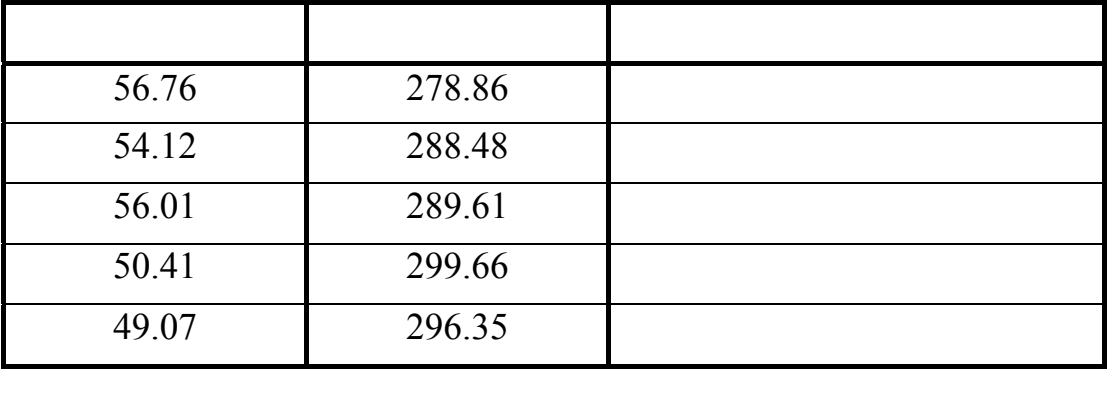

**الجدول :3 المواصفات القياسية للم حسب كمية العسرة الكلية (ملغرام/لتر).** 

**التحليل الإحصائي:** 

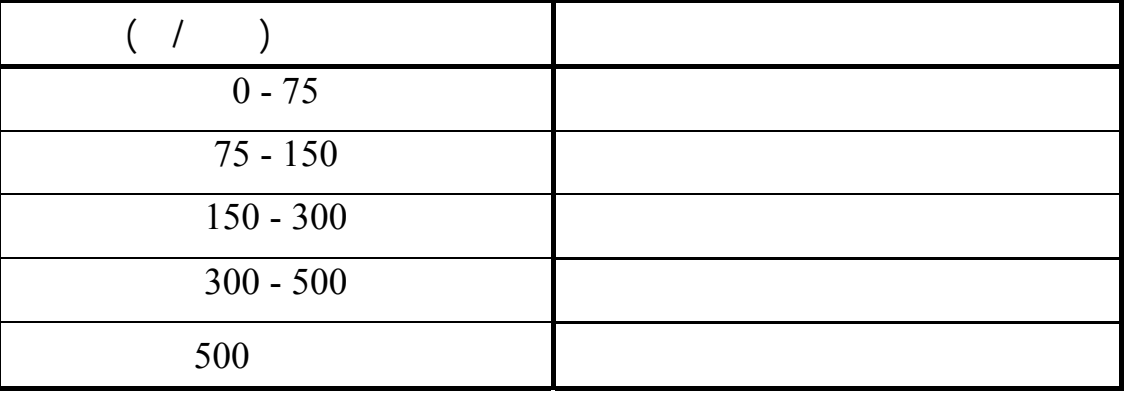

**استخدام ثلاثة تحاليل إحصائية لدراسة العسرة............ [73]** 

$$
\vdots \quad - \quad -1
$$

 $(\alpha)$ 

مجموعتين وذلك حتى تصح مقارنة الاختبار مع التحليلين السيطرة النوعية والعنقودي. ولكي

جري تحليل التباين لاختبار الفرضية بتساو الأوساط الحسابية للمواقع الخمسة:

 $(\alpha)$ 

 $H_0: \mu_1 = ...... = \mu_5.$  $H_1$ : At least two means are not equal.

$$
. (4) \t\t \text{SPSS v. } 11.5
$$

**الجدول :4 جدول تحليل التباين لمتوسطات العسرة الكلية في المواقع الخمسة.** 

مجموعة واحدة.

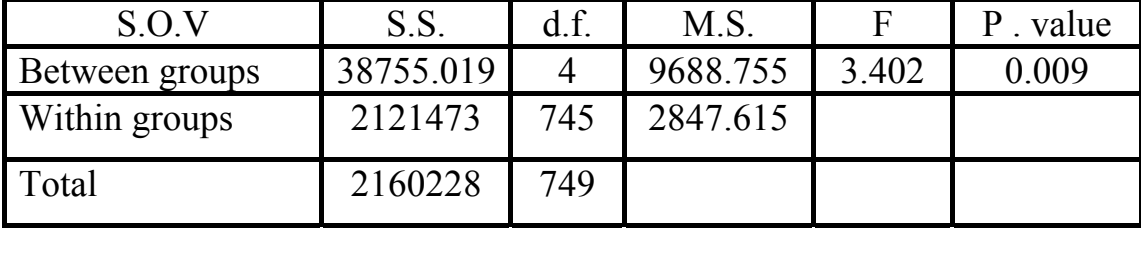

حصائية على الأقل بين ثنين من متوسطات العسرة الكلية في المواقع. للمقارنة بين أزواج

 $(4)$ 

$$
\alpha > 0.853
$$
  
\n
$$
\alpha = 0.853
$$
  
\n(5) (7) (8)

 $\alpha = 0.853$  **-**  $\qquad 1.5$ 

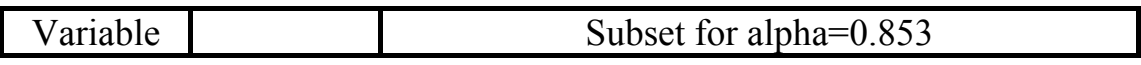

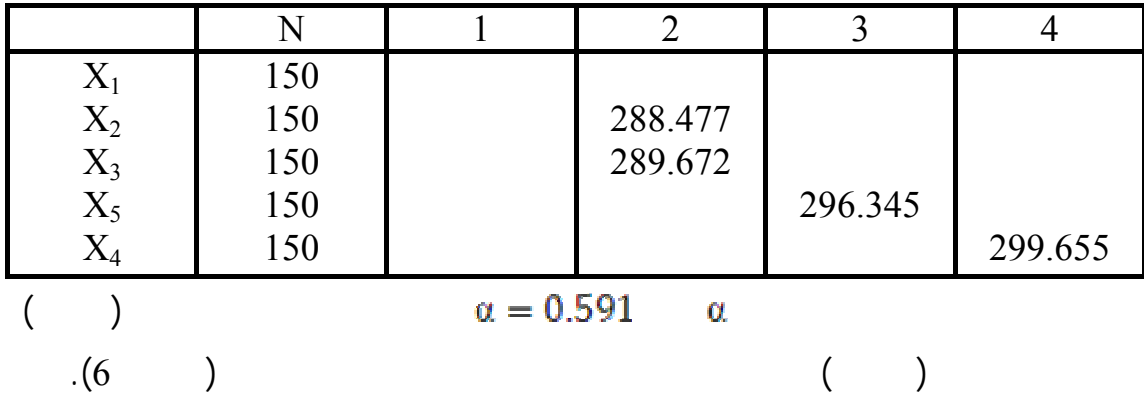

 $\alpha = 0.591$  – **:6** 

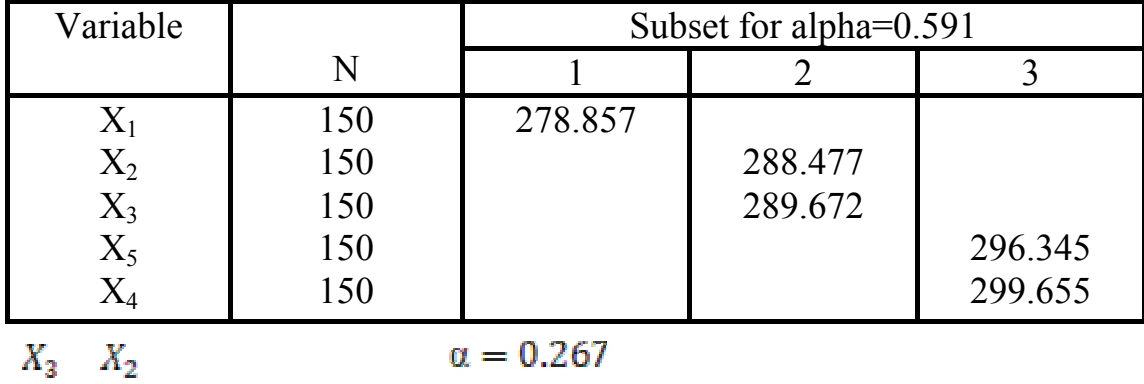

 $\alpha = 0.007 \qquad \qquad \textbf{(7)} \qquad \qquad \textbf{X}_{\bf 5} \quad X_{\bf 4}$ 

**الجدول :7 اختبار نيومان عند .** 

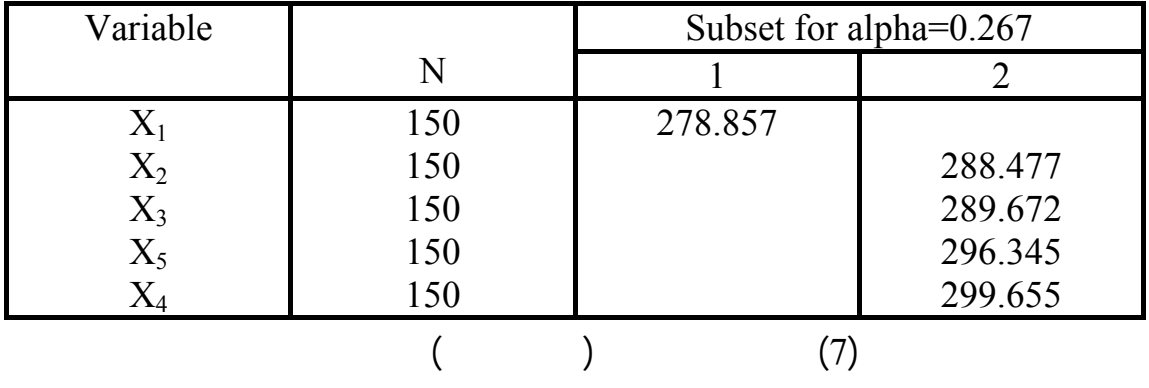

مجموعة واحدة. عند جراء ختبار نيومان-كول عند مستويات معنوية مختلفة ظهر متوسط

بعض المواقع في مجموعتين لذا تم استبعادها.

 $\alpha \leq 0.006$ 

**-2 التحليل باستخدام السيطرة النوعية:**

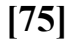

$$
[75]
$$

$$
(1) (290.590) (2) (2) (1.900)
$$

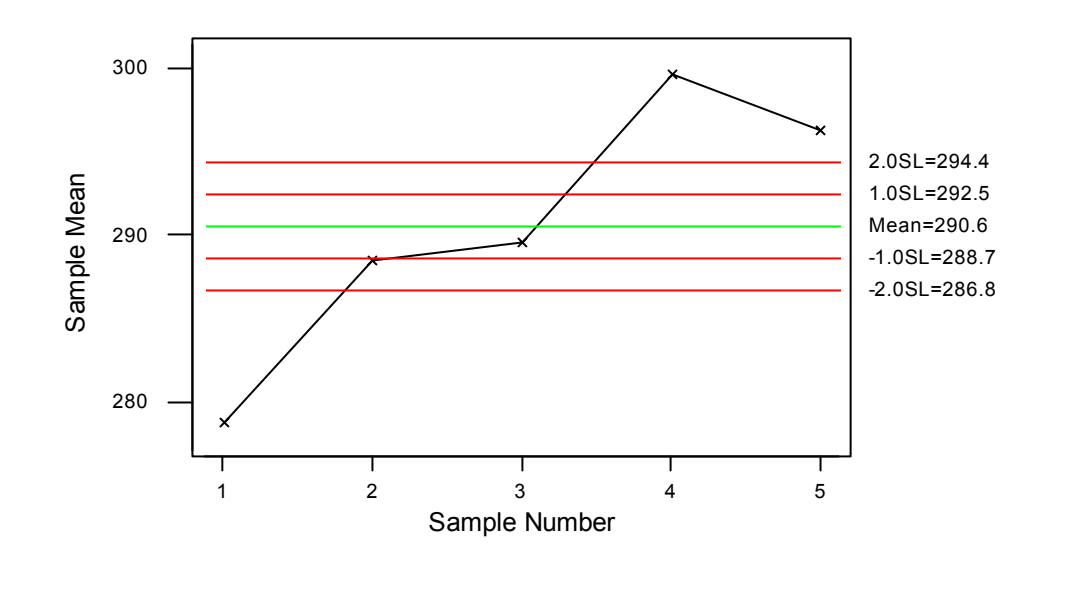

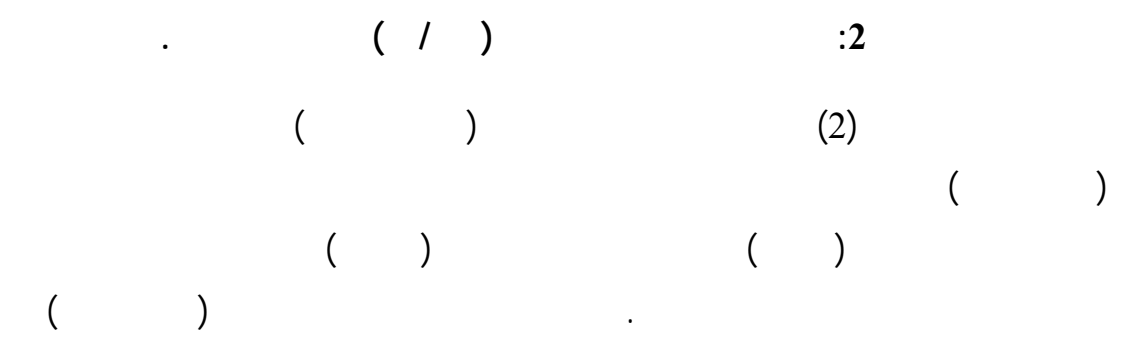

عسرة جدا. ما متوسطات بق المواقع فقد نحصرت بينه . وبصورة عامة تعد المياه في هذه

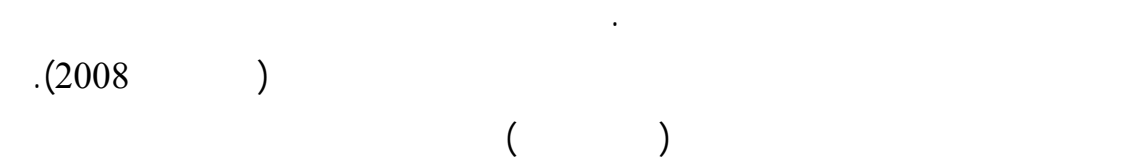

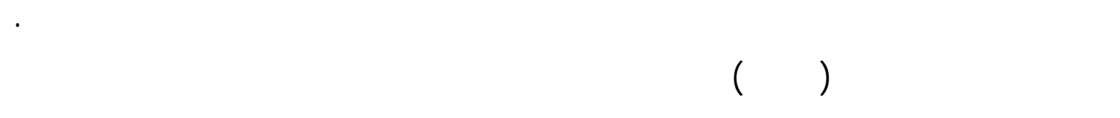

المواقع مياهاعسرة ولم تصل إلى حد المعالجة.

(Agglomerative method)  $(7)$  ) and  $(6)$  $(10)$  and  $(8)$ Cluster observation

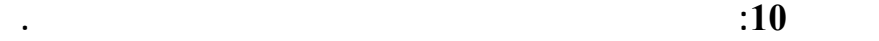

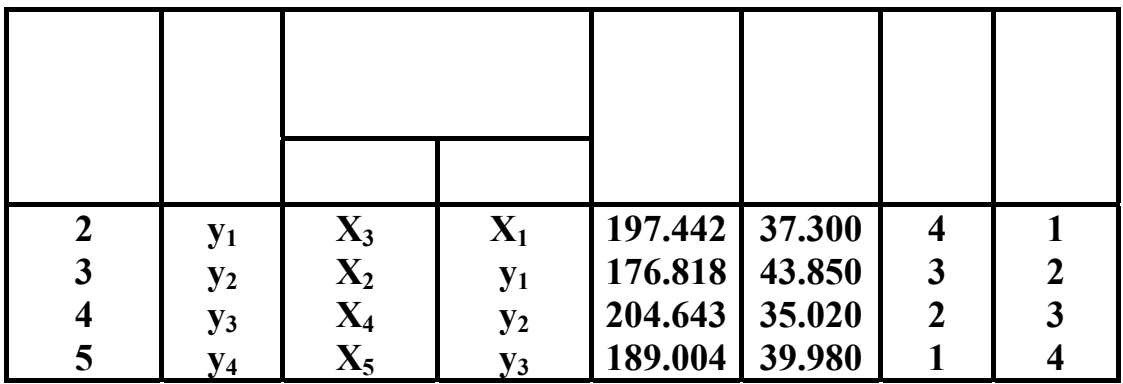

عنقود مستقل وحتى الحصول على عنقود واحد يضم جميع المواقع.

 $\hspace{1.6cm} (10)$   $\hspace{1.6cm}$ 

الأول ليصبح محتوياً على ثلاثة مواقع هي: الأول والثاني والثالث، في الخطوة الثالثة تم

انضمام لموقع الرابع إلى العنقود الأول، وبذلك تكون عنقودان: الأول يحتوي على المواقع :

آخر المطاف إلى العنقود الأول. يوضح المخطط الشجري الهرمي (Dendrogram) (الشكل

 $\qquad \qquad (3$ 

**استخدام ثلاثة تحاليل إحصائية لدراسة العسرة............ [77]** 

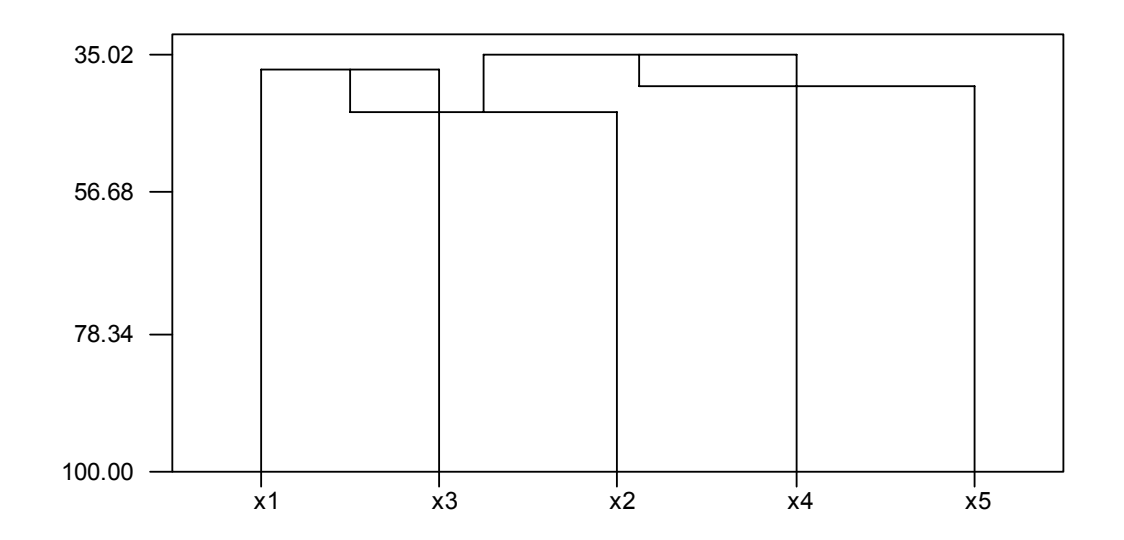

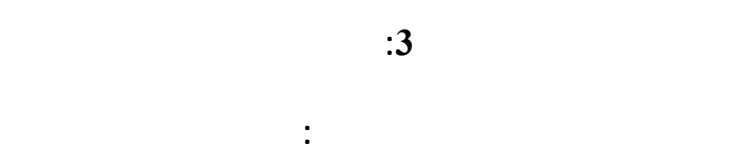

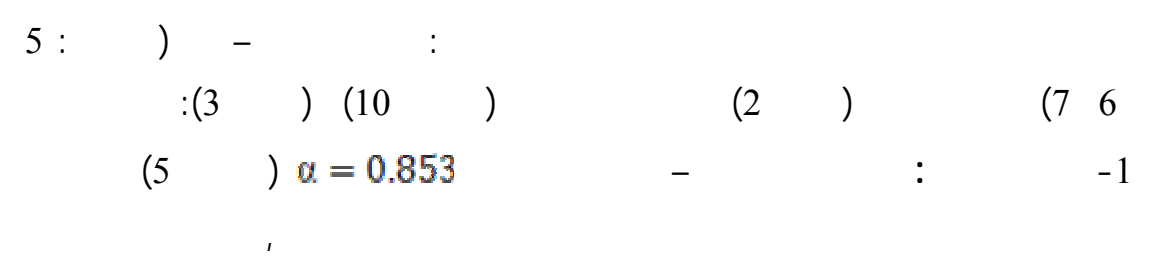

أكثر تقارباً من حيث مستوى سقوطهم , وقد اختلفت عنهما نتيجة التحليل العنقودي إذ وضع

والخامس في مجموعة ثانية, قد أشارت لوحة المعدل إلى أن الموقعين الرابع والخامس خرجا

$$
(2) \qquad \qquad
$$

$$
(6) \quad \alpha = 0.591 \quad - \quad -2
$$

الموقعين الأول والثال ضمن عنقود واحد وبقية المتغيرات كل منها بعنقود مستقل.

$$
\alpha = 0.267 \qquad -
$$

 $(7)$ 

ضع الموقع الخامس في عنقود مستقل المواقع الأربعة خرى في عنقود ثان.ٍ

### $\hspace{2.6cm} (11)$  is the second set of the second set of the second set of the second second second second second second second second second second second second second second second second second second second second seco

**الجدول :11 نتائج التحاليل الإحصائية وتكوين المجاميع.** 

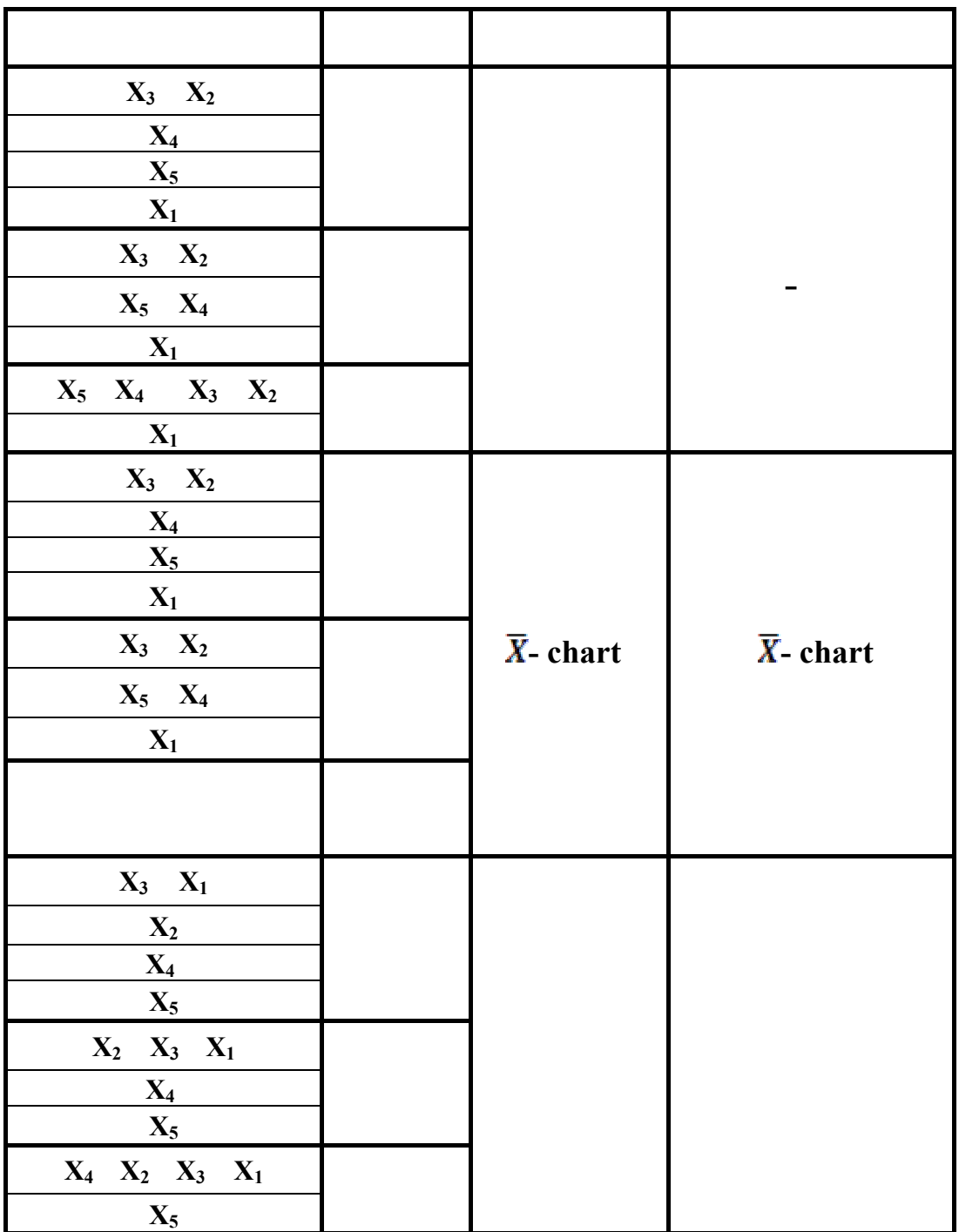

**استخدام ثلاثة تحاليل إحصائية لدراسة العسرة............ [79]** 

 $-1$  in the second intervals of  $-1$ 

تتفق إلى حد ما مع نتشار نقاط المتوسطات التي بين ها لوحة المعدل, أما التحليل العنقودي فقد خالفهما تماماً حسب طبيعة البيانات تحت الدراسة, يعزى سبب تلك النتائج إلى أن المقارنات

دراسة المسافة بين قيم مشاهدات المواقع.  $-2$  $\mathcal{A}(\mathcal{A})$ 

 $-1$  is a set of the set of the set of the set of the set of the set of the set of the set of the set of the set of the set of the set of the set of the set of the set of the set of the set of the set of the set of the se

لتحليل المقترح.  $-1$ اختبار نيومان-كول ولوحة المعدل للسيطرة النوعية في دراسة تلوث مياه نهر دجلة.  $-2$ 

 $($  $($ والكائنات الحية الأخرى فيها. **المصادر باللغة العربية:**   $\therefore$   $\cdot 2011$   $-1$ 

والتحليل العنقودي مع التطبيق على بعض الملوثات في نهر دجلة عند مناطق مختارة"

العراق.

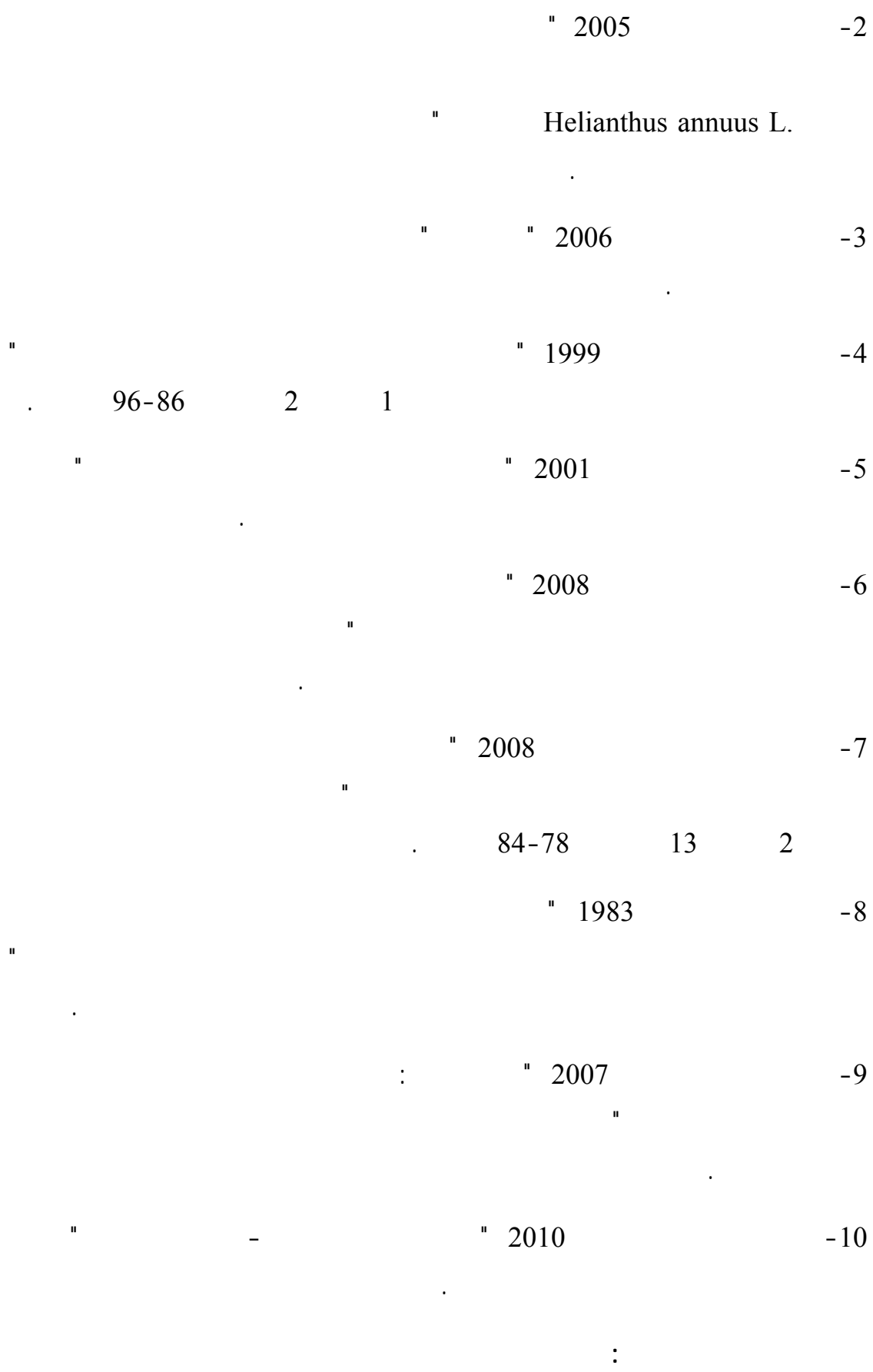

**استخدام ثلاثة تحاليل إحصائية لدراسة العسرة............ [81]** 

- 11- Kanber, S. A., 1973, "A study of pollution and natural purification of the Tigres river"; M.Sc. Thesis-University of Mosul; Iraq.
- 12- Montgomery, D.; 2009; "Design and Analysis of Experiments"; 7<sup>th</sup> Edition; John Wiley and Sons; U.S.A. .
- 13- Rao, A. R. and Srinivas, V. V.; 2008; "Regionalization of Watershed an Approach Based on Cluster Analysis"; Springer; U.S.A. .
- 14- Xu, R. and Wunsch, D.; 2009; "Clustering"; John Wiley and Sons; U.S.A. .